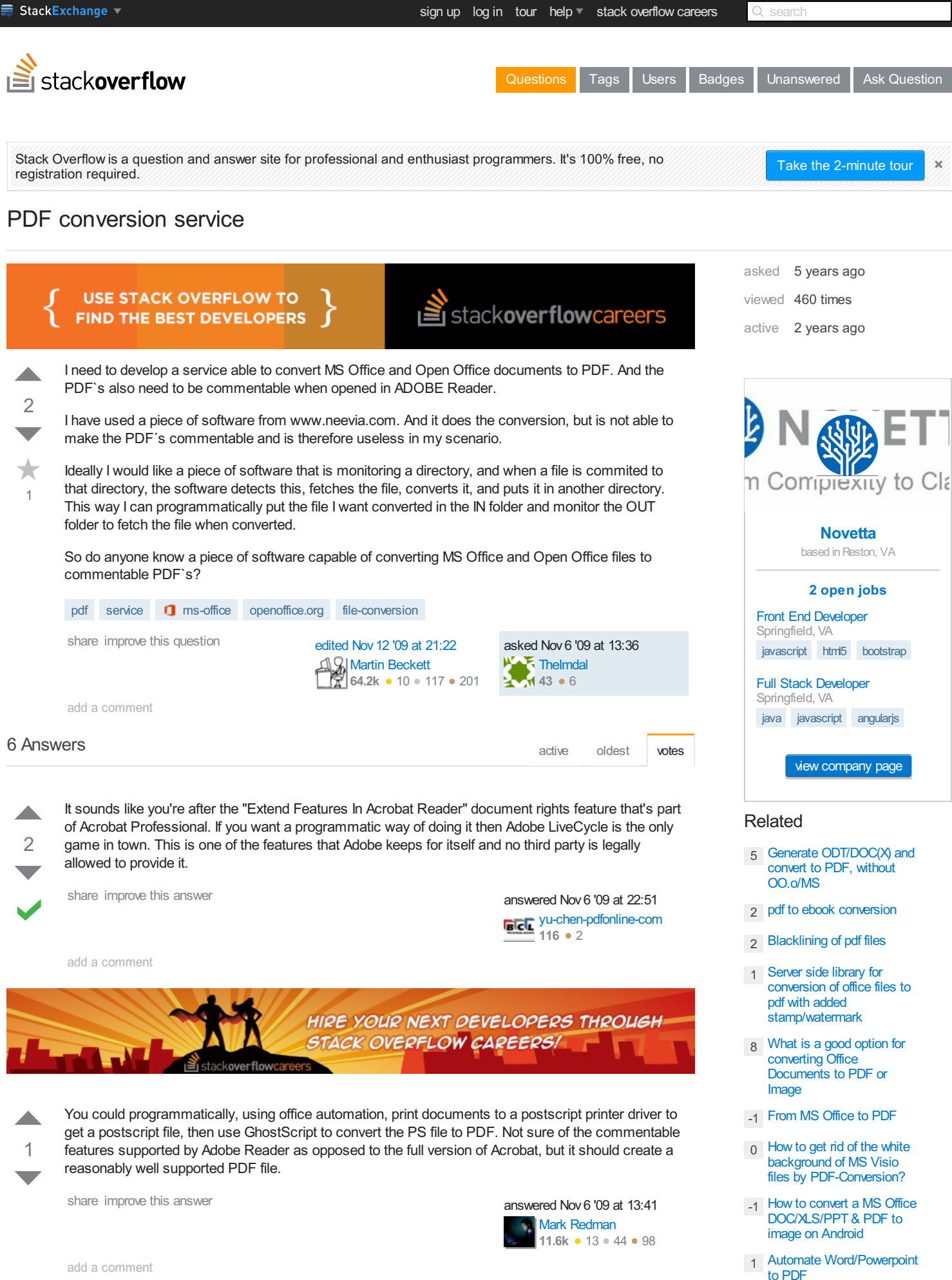

#### [0](http://stackoverflow.com/q/28975575?rq=1) How can I [convert](http://stackoverflow.com/questions/28975575/how-can-i-convert-old-xif-image-files-pagis-xerox-to-pdf-or-another-format?rq=1) old xif image files [\(Pagis,](http://www.web2pdfconvert.com?ref=PDF) Xerox) to PDF (or another [format.\)](http://www.web2pdfconvert.com?ref=PDF)

Web2PDF converted by Web2PDFConvert.com

<span id="page-1-0"></span>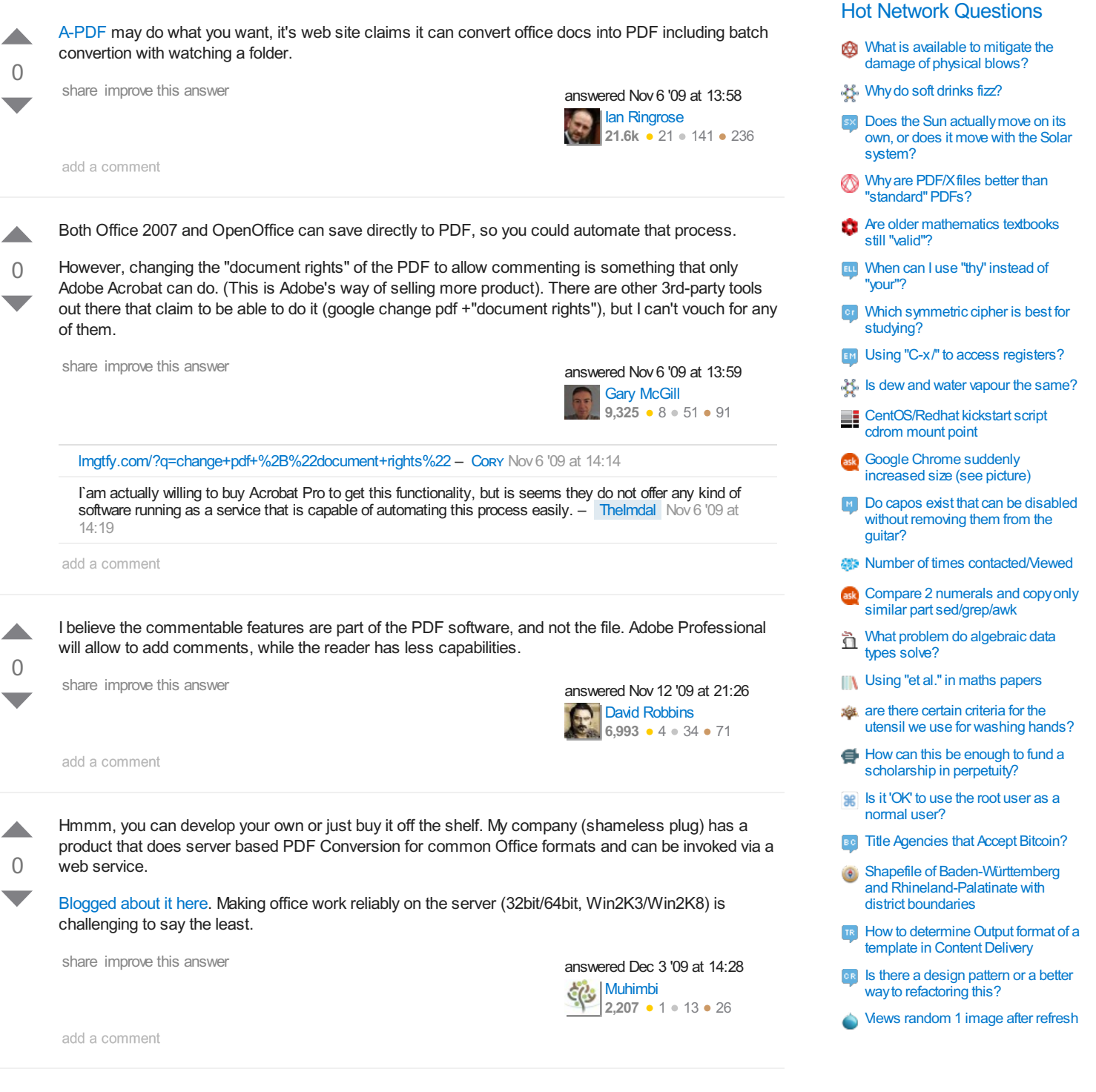

### Your Answer

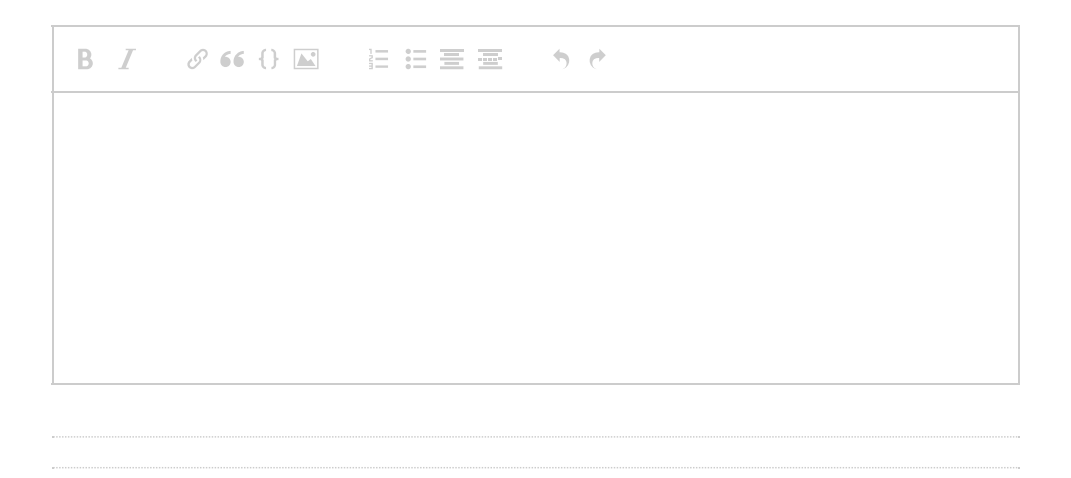

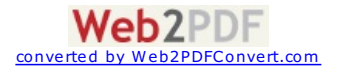

# Sign up or [log](/users/login?returnurl=%2fquestions%2f1687635%2fpdf-conversion-service%23new-answer) in

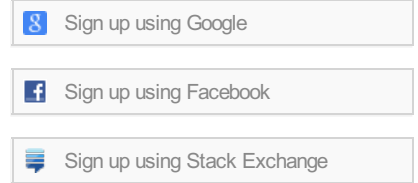

# Post as a guest

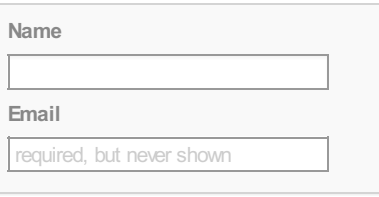

### Post Your Answer

*By posting your answer, you agree to the [privacy](http://stackexchange.com/legal/privacy-policy) policy and terms of [service.](http://stackexchange.com/legal/terms-of-service)*

Not the answer you're looking for? Browse other questions tagged [pdf](/questions/tagged/pdf) [service](/questions/tagged/service) ns-office [openoffice.org](/questions/tagged/openoffice.org) [file-conversion](/questions/tagged/file-conversion) or ask your own [question](/questions/ask).

#### **N** [question](/feeds/question/1687635) feed

[tour](/tour) [help](/help) [blog](http://blog.stackoverflow.com?blb=1) [chat](http://chat.stackoverflow.com) [data](http://data.stackexchange.com) [legal](http://stackexchange.com/legal) [privacy](http://stackexchange.com/legal/privacy-policy) policy [work](http://stackexchange.com/work-here) here [advertising](http://stackexchange.com/mediakit) info mobile **[contact](/contact) us [feedback](http://meta.stackoverflow.com)**

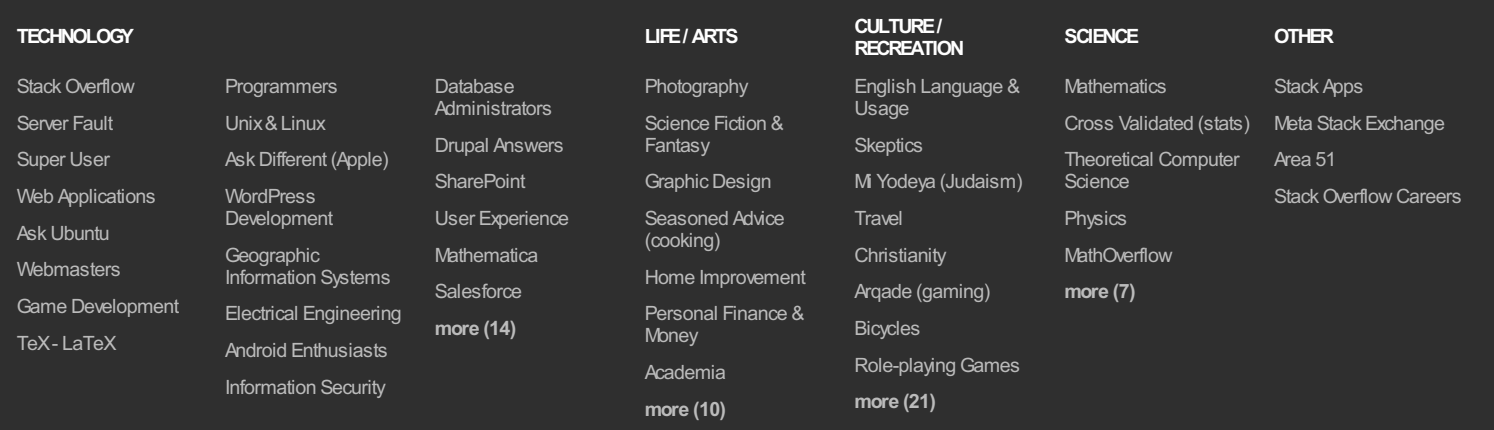

site design / logo @2015 stack exchange inc; user contributions licensed under cc [by-sa](http://creativecommons.org/licenses/by-sa/3.0/) 3.0 with [attribution](http://blog.stackoverflow.com/2009/06/attribution-required/) required

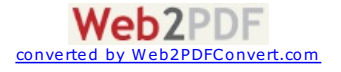